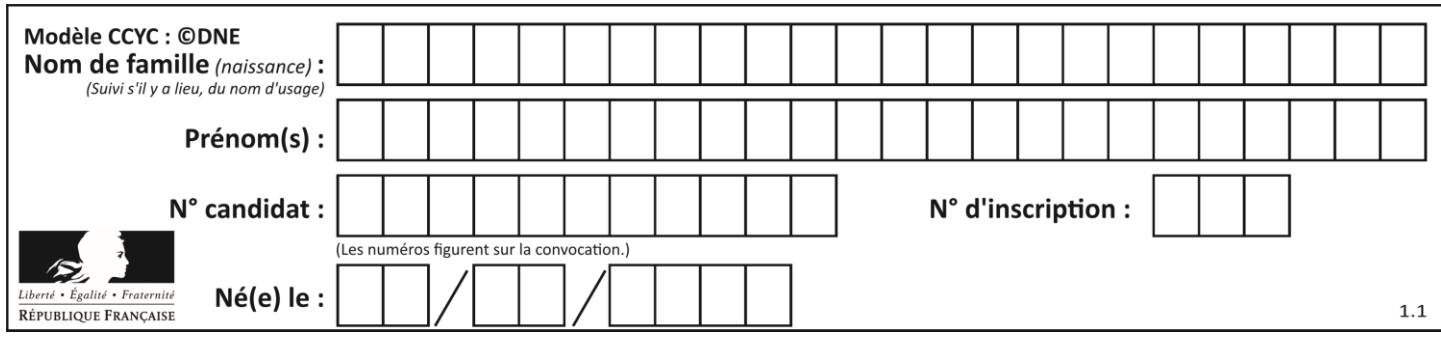

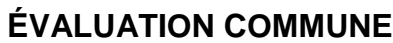

**CLASSE :** Première

**VOIE :** ☒ Générale ☐ Technologique ☐ Toutes voies (LV)

**ENSEIGNEMENT : spécialité Numérique et Sciences Informatiques (NSI)**

**DURÉE DE L'ÉPREUVE :** 02 h 00

**Niveaux visés (LV) :** LVA LVB

**Axes de programme :**

**CALCULATRICE AUTORISÉE :** ☐Oui ☒ Non

**DICTIONNAIRE AUTORISÉ :** ☐Oui ☒ Non

☒ Ce sujet contient des parties à rendre par le candidat avec sa copie. De ce fait, il ne peut être dupliqué et doit être imprimé pour chaque candidat afin d'assurer ensuite sa bonne numérisation.

☐ Ce sujet intègre des éléments en couleur. S'il est choisi par l'équipe pédagogique, il est nécessaire que chaque élève dispose d'une impression en couleur.

☐ Ce sujet contient des pièces jointes de type audio ou vidéo qu'il faudra télécharger et jouer le jour de l'épreuve.

**Nombre total de pages :** 16

L'épreuve consiste en 42 questions, rangées en 7 thèmes.

Pour chaque question, le candidat gagne 3 points s'il choisit la bonne réponse, perd 1 point s'il choisit une réponse fausse. S'il ne répond pas ou choisit plusieurs réponses, il ne gagne ni ne perd aucun point.

Le total sur chacun des 7 thèmes est ramené à 0 s'il est négatif.

La note finale s'obtient en divisant le total des points par 6,3 et en arrondissant à l'entier supérieur.

## **Le candidat indique ses réponses aux questions en pages 2 et 3.**

**Seules les pages 1 à 4 sont rendues par le candidat à la fin de l'épreuve, pour être numérisées.**

Les questions figurent sur les pages suivantes.

**G1SNSIN03341**

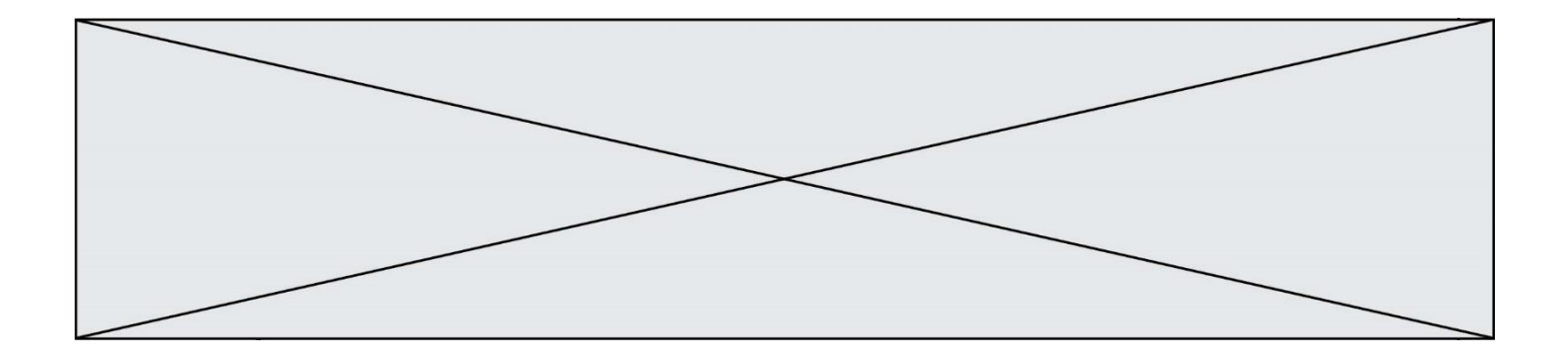

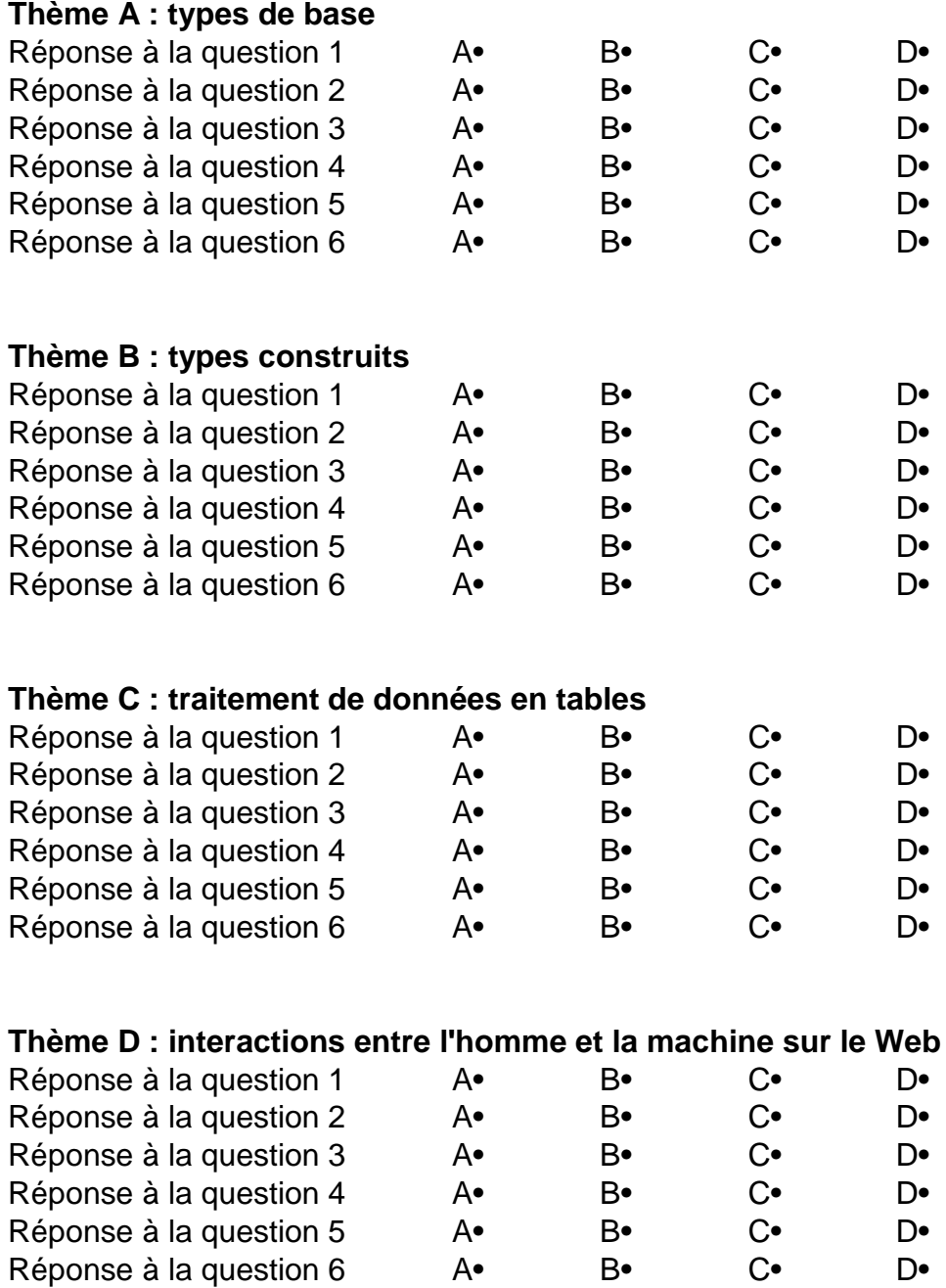

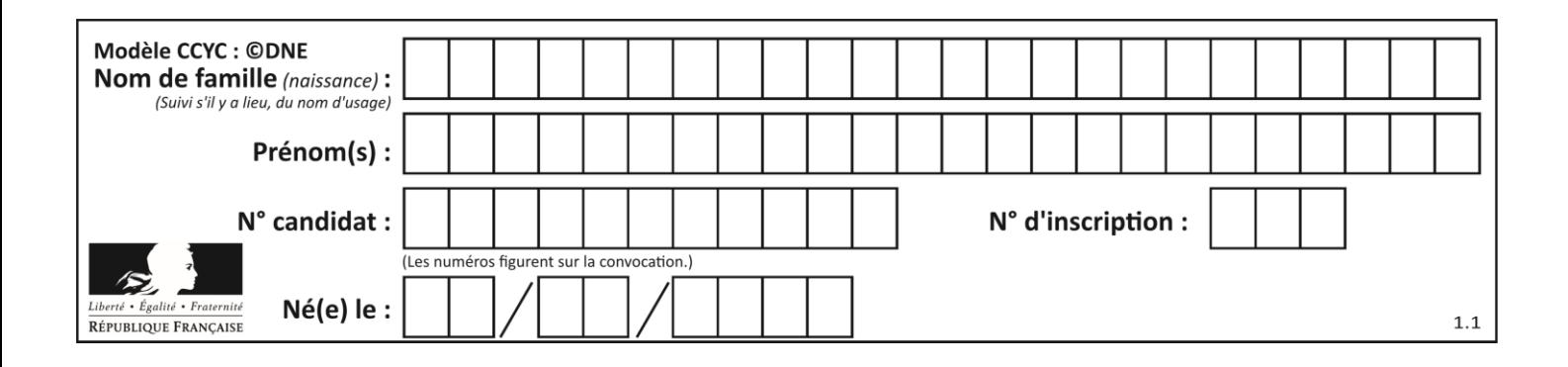

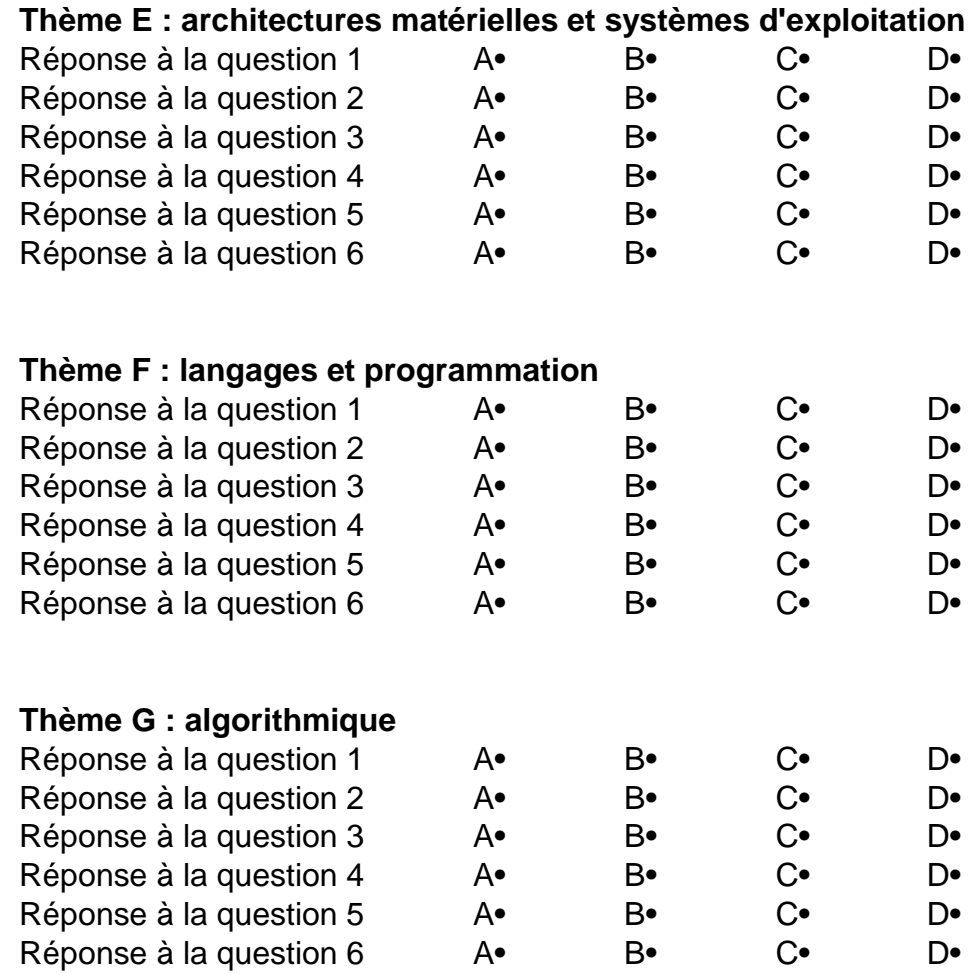

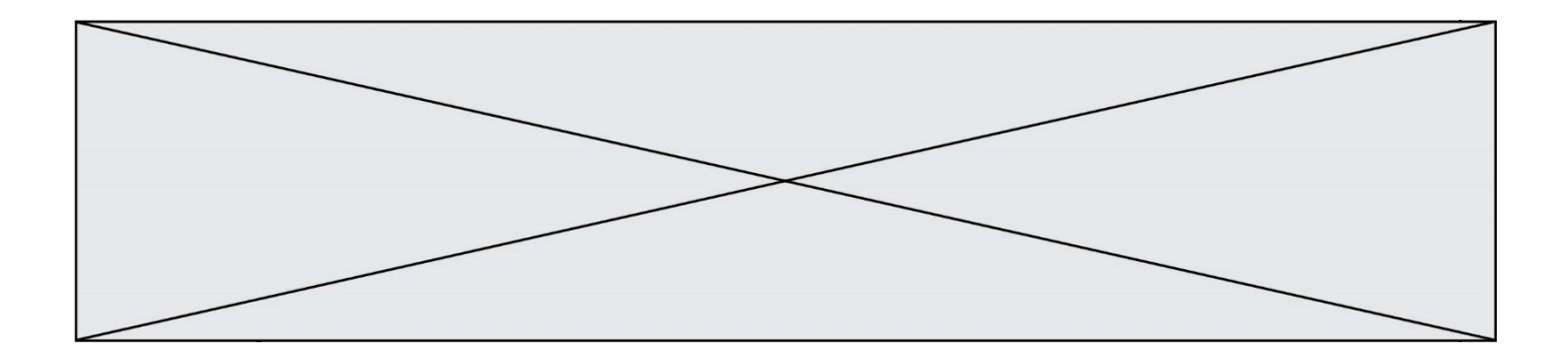

**G1SNSIN03341**

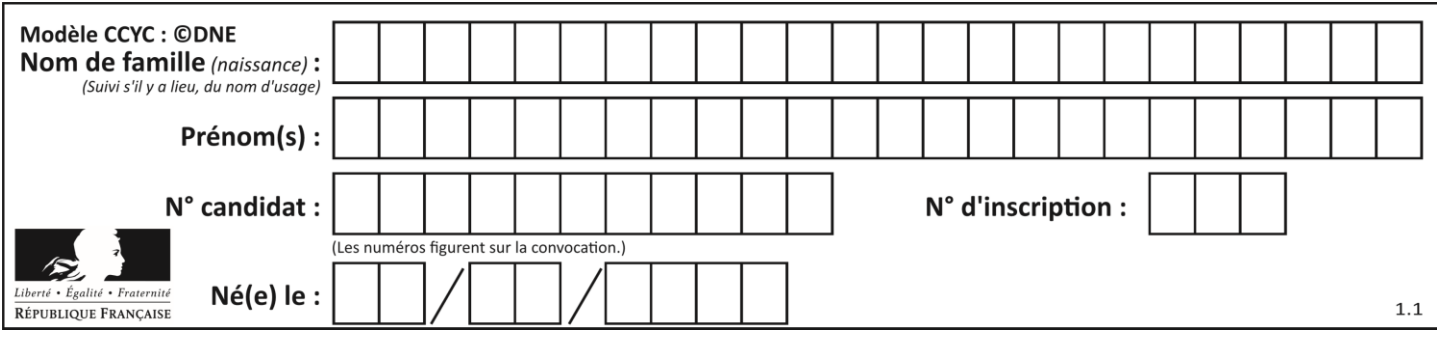

# **Thème A : types de base**

#### **Question A.1**

Quelle est l'écriture hexadécimale (en base 16) du nombre entier 157 ? **Réponses**

- A 8F
- B 9C
- C 9D
- 
- D AD

### **Question A.2**

Le résultat de l'addition en binaire 101001 + 101 est égal au nombre binaire :

#### **Réponses**

- A 101102
- B 010101
- C 101110
- D 110000

## **Question A.3**

Un entier positif est représenté sur 8 bits par 0001 0110.

En utilisant le complément à 2, quelle est la représentation sur 8 bits de son opposé ? **Réponses**

#### A 1001 0110

- B 1110 1001
- C 1110 1010
- D 1001 0111

## **Question A.4**

Si A et B sont des variables booléennes, laquelle de ces expressions booléennes est équivalente  $\lambda$  (not A) or B?

## **Réponses**

- $A$  (A and B) or (not A and B)
- B (A and B) or (not A and B) or (not A and not B)
- C (not A and B) or (not A and not B)
- D (A and B) or (not A and not B)

## **Question A.5**

Choisir une expression booléenne pour la variable S qui satisfait la table de vérité suivante.

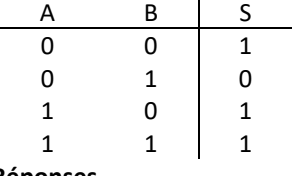

- A A ou (non B)
- B (non A) ou B
- C (non A) ou (non B)
- D non (A ou B)

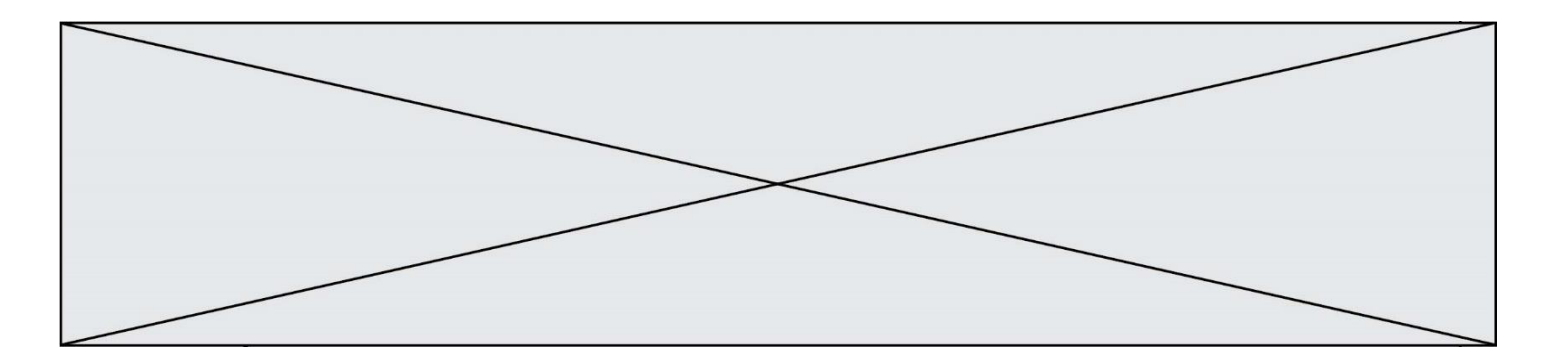

#### **Question A.6**

Combien de bits sont nécessaires pour écrire le nombre entier 16 en base 2 ? **Réponses**

- A 4
- B 5
- $C$  6<br>D 7
- D 7

# **Thème B : types construits**

#### **Question B.1**

Quelle est la valeur de la variable S à la fin de l'exécution du script suivant ?

res =  $[1,2,3], [4,5,6], [7,8,9]$  $S = 0$ for i in range(3):  $S = S + \text{res}[i][2]$ 

#### **Réponses**

- A 12
- B 15
- C 18
- D 24

#### **Question B.2**

Quelle est la valeur de l'expression  $[2*k + 1$  for k in range(4) ]? **Réponses**

- A [1,3,5,7]
- B  $[0,1,2,3]$ <br>C  $[3,5,7,9]$
- $[3,5,7,9]$
- D [1,2,3,4]

#### **Question B.3**

On construit une matrice par compréhension :

 $M = [$  [i\*j for j in range(4)] for i in range(4) ]

Laquelle des conditions suivantes est-elle vérifiée ? **Réponses**

- A  $M[4][4] == 16$
- $B \qquad M[0][1] == 1$
- $C \qquad M[2][3] = 6$
- $D \qquad M[1][2] == 3$

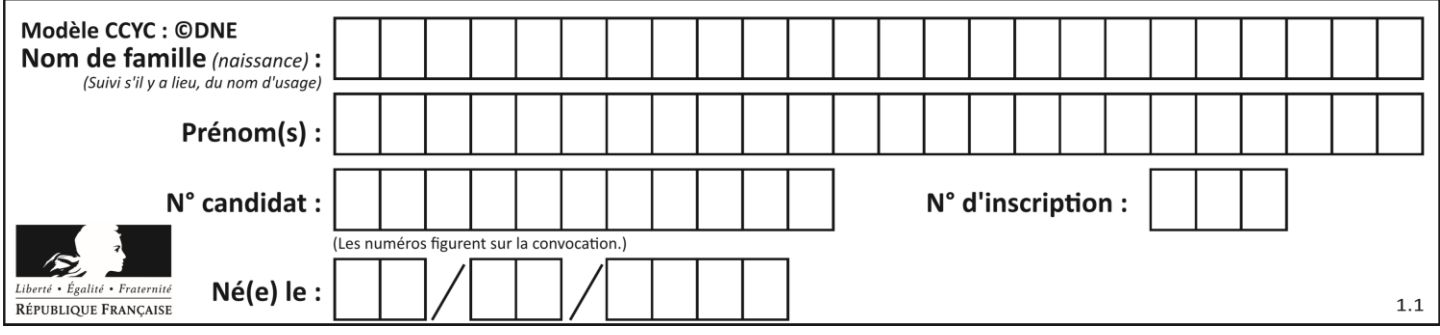

## **Question B.4**

Si a vaut False et b vaut True, que vaut l'expression booléenne NOT(a AND b) ? **Réponses**

- $A \cap$
- B False
- C True
- 
- D None

## **Question B.5**

Quel est le type de la variable billes définie par :

billes = {'vert': 6, 'rouge': 15, 'bleu': 11, 'jaune': 2, 'orange': 17 }

#### **Réponses**

- A c'est une séquence
- B c'est une liste
- C c'est une liste de listes
- D c'est un dictionnaire

#### **Question B.6**

Quelle est la valeur de l'expression  $[[i,2^*i]$  for i in range(3)] ? **Réponses**

- A [0,0,1,2,2,4]
- B [[0,0],[1,2],[2,4]]
- C [1,2,2,4,3,6]
- D [[1,2],[2,4],[3,6]]

# **Thème C : traitement de données en tables**

#### **Question C.1**

Quelle expression Python permet d'accéder au numéro de téléphone de Tournesol, sachant que le répertoire a été défini par l'affectation suivante :

repertoire =  $[$  {'nom':'Dupont', 'tel':'5234'}, {'nom':'Tournesol', 'tel':'5248'}, {'nom':'Dupond', 'tel':'3452'}]

#### **Réponses**

- A repertoire['Tournesol']
- B repertoire['tel'][1]
- C repertoire[1]['tel']
- D repertoire<sup>['Tournesol'][tel]</sup>

#### **Question C.2**

On exécute le code suivant :

 $table = [$  ['lovelace', 'ada', 1815, 1852], ['von neumann','john', 1903, 1957], ['turing', 'alan', 1912, 1954], ['mccarthy', 'john', 1927, 2011], ['floyd', 'robert', 1936, 2001] ]

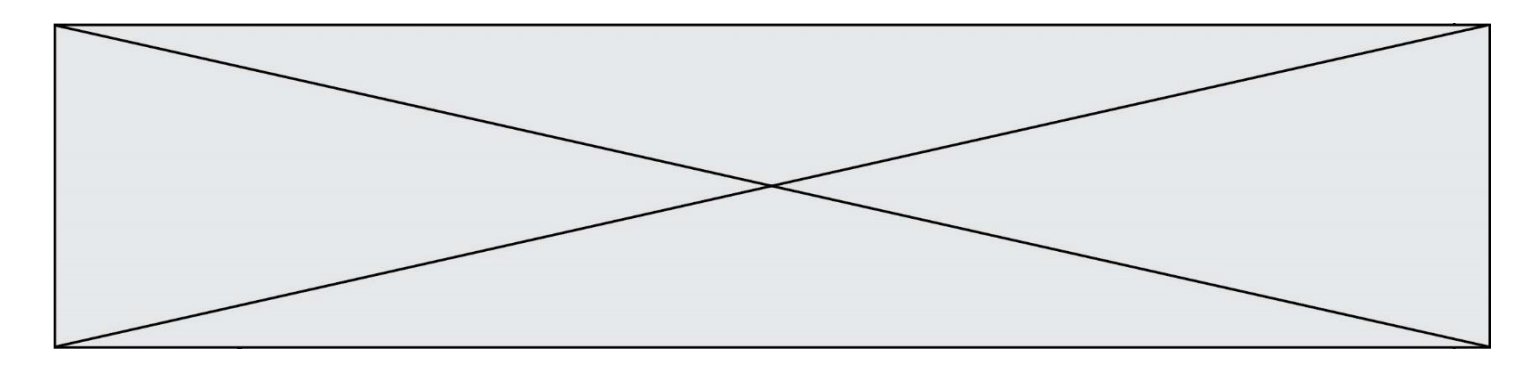

 $L = []$ 

for index in range(len(table)): if table[index][3] > 1954: L.append(index)

Quelle est la valeur de la liste L à la suite de cette exécution ? **Réponses**

- A ['von neumann','mccarthy','floyd']
- B [1957,2011,2001]
- C [1,3,4]
- D ['lovelace','turing']

#### **Question C.3**

Quel type de fichier est le plus adapté au traitement des données? **Réponses**

- A PNG
- B PDF
- C CSV
- D DOC

#### **Question C.4**

On définit :

 $T = [$  {'fruit': 'banane', 'nombre': 25}, {'fruit': 'orange', 'nombre': 124}, {'fruit': 'pomme', 'nombre': 75}, {'fruit': 'kiwi', 'nombre': 51} ]

Quelle expression a-t-elle pour valeur le nombre de pommes ?

- A T[2]['nombre']
- B T[2,'nombre']
- C T[3]['nombre']
- D T[3,'nombre']

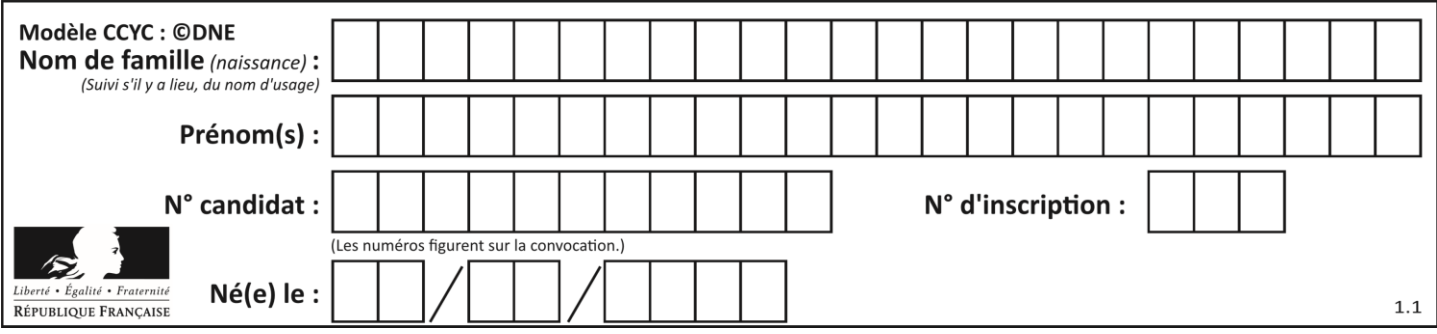

### **Question C.5**

On exécute le code suivant :

 $dict = \{$  "alexandre" : 17, "mehdi" : 18, "jeanne" : 16, "charlotte" : 19, "celina" : 18, "noé" : 19 }

def f(dic):

for cle, valeur in dic.items() : if valeur  $> 18$ : return cle

Que renvoie l'appel f(dict) ? **Réponses**

- A 19
- B 19,19
- C "charlotte"
- D "charlotte","noé"

#### **Question C.6**

Qu'est-ce que le format de fichier CSV ?

#### **Réponses**

- A un format de fichier mis au point par Microsoft pour Excel
- B un format de fichier pour décrire une base de données
- C un format de fichier où les données sont séparées par un caractère tel qu'une virgule
- D un format de fichier décrivant une page Web

# **Thème D : interactions entre l'homme et la machine sur le Web**

#### **Question D.1**

On souhaite qu'un menu apparaisse à chaque fois que l'utilisateur passe sa souris sur l'image de bannière du site. L'attribut de la balise img dans lequel on doit mettre un code Javascript à cet effet est :

## **Réponses**

- A onclick
- B src
- C alt
- D onmouseover

#### **Question D.2**

Après avoir tenté d'accéder à un site, le navigateur affiche : 403 Forbidden.

Cela signifie que :

- A la connexion à Internet est défaillante
- B le navigateur a refusé d'envoyer la requête
- C le serveur a répondu par un code d'erreur
- D le serveur n'a jamais répondu

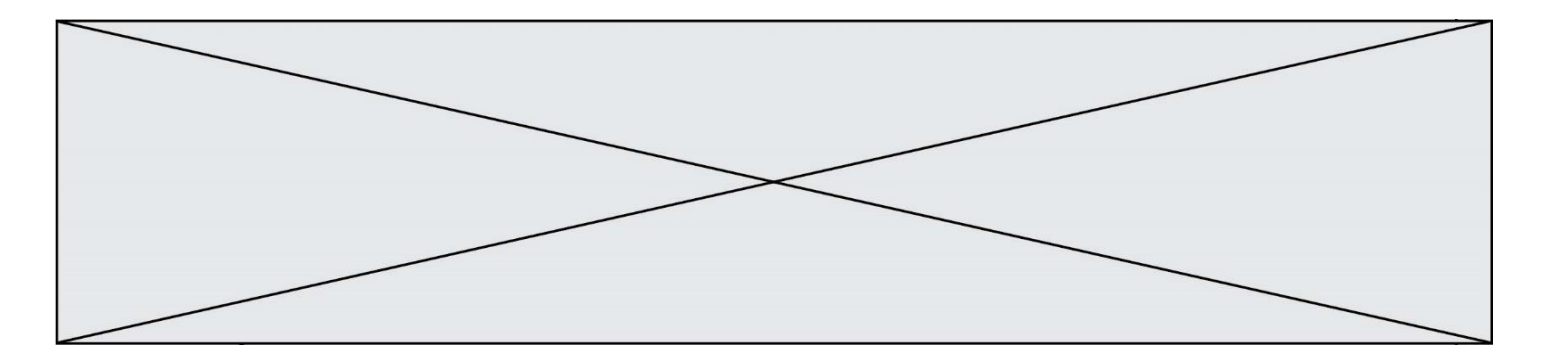

#### **Question D.3**

Une page HTML comporte ce bout de code :

```
<article>
   <h1>Les auteurs de ce site</h1>
   <button onclick="auteurs()">Appuyer ici</button>
</article>
```

```
<script src="java_script/ScriptJava.js"></script>
```
<script>

function auteurs() { alert("Auteurs anonymes"); } <\script>

Quel sera le résultat d'un clic sur le bouton "*Appuyer ici*" ?

## **Réponses**

- A Rien
- B La page du navigateur se fermera
- C La page affichera à la place du bouton "*Appuyer ici*" le message "*Auteurs anonymes*"
- D Cela provoquera l'ouverture d'une fenêtre comportant le message "*Auteurs anonymes*"

#### **Question D.4**

Lors de la consultation d'une page HTML, contenant un bouton auquel est associée la fonction javascript suivante, que se passe-t-il quand on clique sur ce bouton ?

```
function action(event) {
   this.style.color = "red"
```
# } **Réponses**

- A le pointeur de souris devient rouge lorsqu'il arrive sur le bouton
- B le texte du bouton devient rouge
- C le texte du bouton est remplacé par le mot "red"
- D le texte de la page passe en rouge

## **Question D.5**

Les pages HTML sont affichées par … **Réponses**

- A le compilateur
- B le serveur
- C l'interpréteur
- D le navigateur Web

#### **Question D.6**

Dans une page HTML, lequel de ces codes permet la présence d'un bouton qui appelle la fonction javascript afficher\_reponse() lorsque l'utilisateur clique dessus ?

- A  $\langle a \rangle$  a href="afficher\_reponse()">Cliquez ici $\langle a \rangle$
- B  $\leq$  button if clicked="afficher reponse()">Cliquez ici $\leq$ button>
- C  $\lt$ button value="Cliquez ici"> $\lt$ a> afficher\_reponse() $\lt/a$ > $\lt$ /button>
- D  $\lt$ button onclick="afficher\_reponse()">Cliquez ici $\lt$ button>

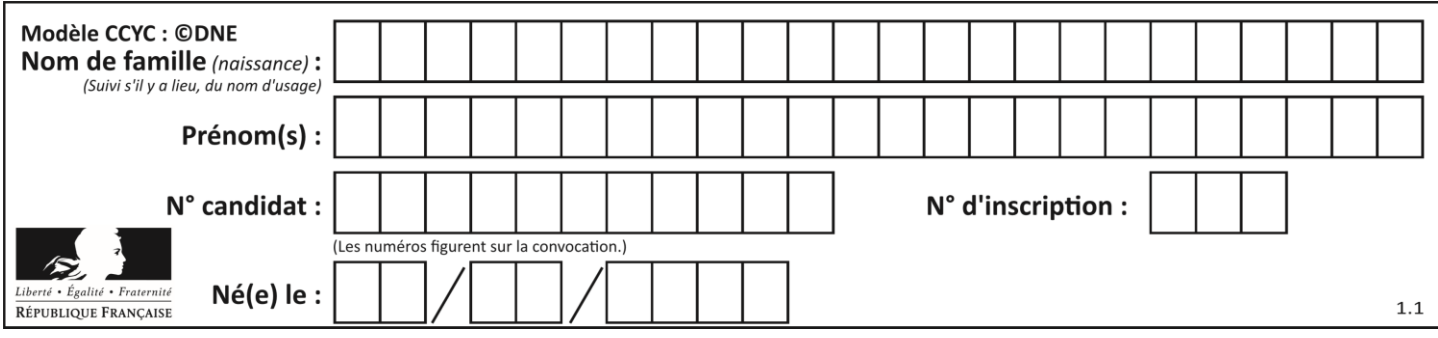

# **Thème E : architectures matérielles et systèmes d'exploitation**

## **Question E.1**

Sous Linux, les droits d'accès à un fichier dont le propriétaire est Joseph sont les suivants : -rwxr-xr--. Laquelle des affirmations suivantes est **fausse** ?

#### **Réponses**

- A Joseph a l'autorisation de lire ce fichier
- B les membres du groupe de Joseph ont l'autorisation de lire ce fichier
- C tous les utilisateurs ont l'autorisation de lire ce fichier
- D les membres du groupe de Joseph ont l'autorisation de modifier ce fichier

#### **Question E.2**

Le répertoire personnel de l'utilisateur contient deux répertoires tempo et sauve. On souhaite déplacer le fichier bac.txt du repertoire tempo vers le répertoire sauve. Quelle commande permet de réaliser ce déplacement ?

#### **Réponses**

- A mkdir ~/tempo/bac.txt ~/sauve
- B mkdir ~/sauve ~/tempo/bac.txt
- C mv ~/tempo/bac.txt ~/sauve
- D mv ~/sauve ~/tempo/bac.txt

## **Question E.3**

À partir du dossier ~/Doc/QCM, quelle commande permet de rejoindre le dossier ~/Hack/Reponses ? **Réponses**

- A cd Hack/Reponses
- B cd /Hack/Reponses
- C cd /~/Hack/Reponses
- D cd ../../Hack/Reponses

#### **Question E.4**

Dans quel but le protocole du bit alterné peut-il être utilisé ?

#### **Réponses**

- A Pour chiffrer des données lors de transmission de données sur un réseau
- B Pour détecter des pertes de paquets de données lors de transmission de données sur un réseau
- C Pour créer des paquets de données lors de transmission de données sur un réseau
- D Pour envoyer les paquets de données à la bonne l'adresse IP de la machine de destination

#### **Question E.5**

Sous UNIX, que va réaliser la ligne de commande cat file.txt ?

- **Réponses**
- A rien du tout
- B l'affichage du contenu du fichier file.txt dans la console
- C la création d'un fichier file.txt
- D la suppression du fichier file.txt

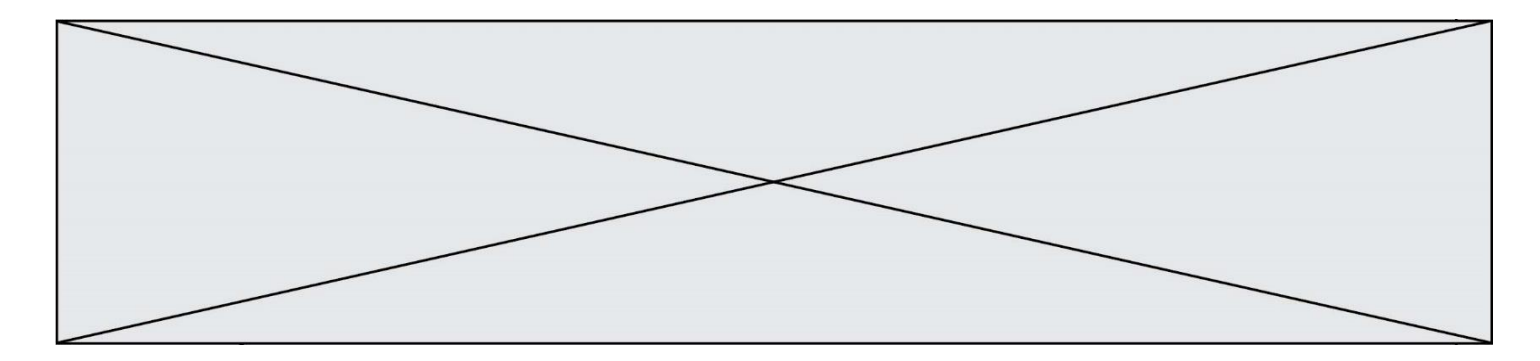

#### **Question E.6**

Dans un terminal, on exécute la suite de commandes système suivante :

```
cd \simcd seances/tp
mv exercice.txt ./../../exercice.txt
```
Où se trouve finalement placé le fichier exercice.txt ?

```
Réponses
```
- A dans le répertoire ~/seance/tp
- B dans le répertoire ~/seance
- C dans le répertoire ~
- D dans le répertoire /home

# **Thème F : langages et programmation**

#### **Question F.1**

Soit T un tableau de flottants, a et b deux entiers. On considère une fonction nommée somme renvoyant la somme des éléments du tableau d'indice compris entre a et b définie par :

```
def somme(T, a, b):
      S = 0for i in range(a, b+1):
        S = S + T[i]return S
```
Quel ensemble de préconditions doit-on prévoir pour cette fonction ?

```
Réponses
A a < bB a < longueur(T) et b < longueur(T)
C a \leq b \leq \text{longueur}(T)
```
D a <= b < longueur(T) et T est un tableau trié

#### **Question F.2**

On souhaite écrire une fonction qui renvoie le maximum d'une liste d'entiers :

```
def maximum(L):
   m = L[0]for i in range(1,len(L)):
       if .........:
          m = L[i]return m
```
Par quoi faut-il remplacer les pointillés pour que cette fonction produise bien le résultat attendu ? **Réponses**

 $A \quad i > m$ 

 $B \tL[i] > m$ 

```
C \qquad L[i] > L[i-1]
```
 $D$   $L[i] > L[i+1]$ 

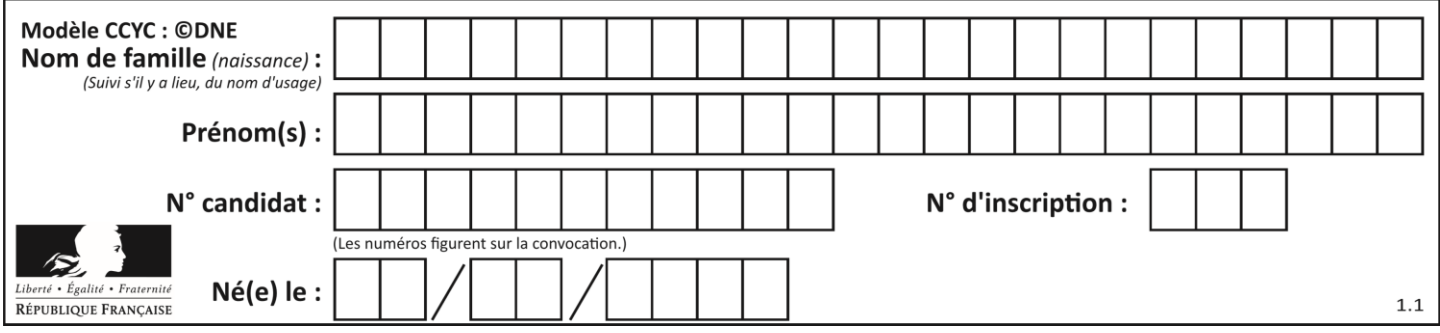

### **Question F.3**

Quelle est la valeur de la variable x à la fin de l'exécution du script suivant :

```
def f(x):
   x = x + 1return x + 1
```

```
x = 0f(x+1)
```
#### **Réponses**

 $A \cap$ B 1  $\begin{bmatrix} 1 & 2 \\ D & 3 \end{bmatrix}$  $\mathsf{D}$ 

**Question F.4**

On construit une liste L de la façon suivante :

 $L = []$ for i in range $(1,11,2)$ L.append $(5^*i)$ 

et on obtient ainsi la liste [5, 15, 25, 35, 45]. On pourrait aussi procéder de la façon suivante :

```
L = \Pi# ligne 1 .......
while i < 11:
    L.append(5<sup>*</sup>i)# ligne 2 .......
```
Que faudrait-il écrire en ligne 1 et en ligne 2 pour obtenir le même résultat ? **Réponses**

A  $i = 0$  en ligne 1, et  $i = i + 1$  en ligne 2

```
B i = 0 en ligne 1, et i = i + 2 en ligne 2
```
- C  $i = 1$  en ligne 1, et  $i = i + 1$  en ligne 2
- D  $i = 1$  en ligne 1, et  $i = i + 2$  en ligne 2

#### **Question F.5**

On exécute le code suivant

def calculPourcentage (prix,reduction): assert reduction >= 0, 'la réduction doit être un nombre positif' assert reduction < 100, 'la réduction doit être inférieure à 100' assert prix > 0, 'le prix doit être un nombre strictement positif'  $remise = (reduction * prix)/100$  prix\_remise = prix - remise return prix\_remise

Quelle est la valeur renvoyée par l'appel calcul(30,100) ? **Réponses**

- A AssertionError: la réduction doit être un nombre positif
- B AssertionError: la réduction doit être inférieure à 100
- C AssertionError: le prix doit être un nombre strictement positif
- D 70

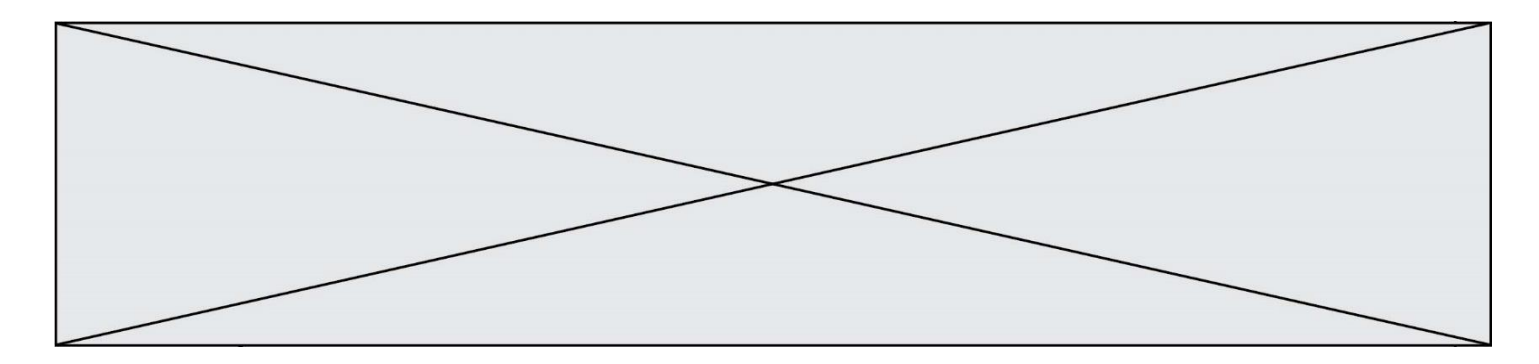

#### **Question F.6**

La fonction maximum codée ci-dessous en Python doit renvoyer la plus grande valeur contenue dans le tableau d'entiers passé en argument.

```
def maximum(tableau):
   tmp = tableau[0]for i in range(......): # à compléter
       if tableau[i] > tmp:
          tmp = tableau[i]return tmp
```
Quelle expression faut-il écrire à la place des pointillés ? **Réponses**

- A len(tableau) 1
- B 1,len(tableau) 1
- C 1,len(tableau)
- D 1, len(tableau) + 1

# **Thème G : algorithmique**

#### **Question G.1**

Un algorithme de recherche dichotomique dans une liste triée de taille  $n$  nécessite, dans le pire des cas, exactement  $k$  comparaisons.

Combien cet algorithme va-t-il utiliser, dans le pire des cas, de comparaisons sur une liste de taille 2n ? **Réponses**

- $A \t k$
- $B$   $k+1$
- $C$   $2k$
- $D \t 2k + 1$

## **Question G.2**

On considère le code suivant de recherche d'une valeur dans une liste :

```
def search(x, y):
   # x est la valeur à chercher
   # y est une liste de valeurs
   for i in range(len(y)):
     if x == y[i]:
         return i
   return None
```
Quel est le coût de cet algorithme ? **Réponses**

- A constant
- B logarithmique
- C linéaire
- D quadratique

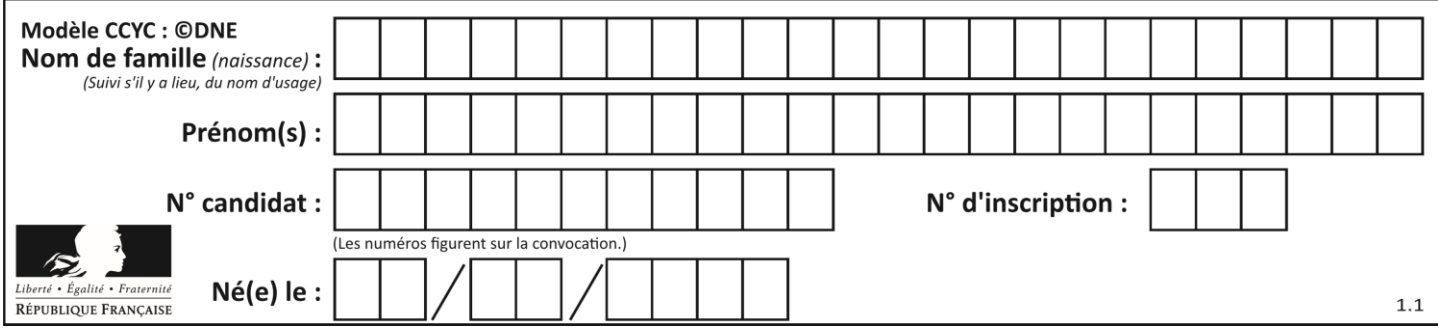

### **Question G.3**

On définit une fonction de calcul de la moyenne d'une liste de nombres :

def moyenne(L):  $\mathbf{s}=\mathbf{0}$  $n = len(L)$ for x in L:  $s = s + x$ return s/n

Combien cette fonction utilise-t-elle d'additions et de divisions pour calculer la moyenne d'une liste de 7 nombres ?

#### **Réponses**

- A 7<br>B 8
- 
- $\begin{array}{c} 8 \\ 9 \end{array}$  $\mathsf{C}$
- D 10

#### **Question G.4**

Qu'affiche le programme suivant :

```
a = 3h = 4if a > b and a == 3:
   print('vert')
if a > b and b == 4:
   print('rouge')
if a == 4 or b > a:
   print('bleu')
if a == 3 or a < b:
   print('jaune')
```
- A vert rouge
- B bleu jaune
- C bleu
- D vert jaune

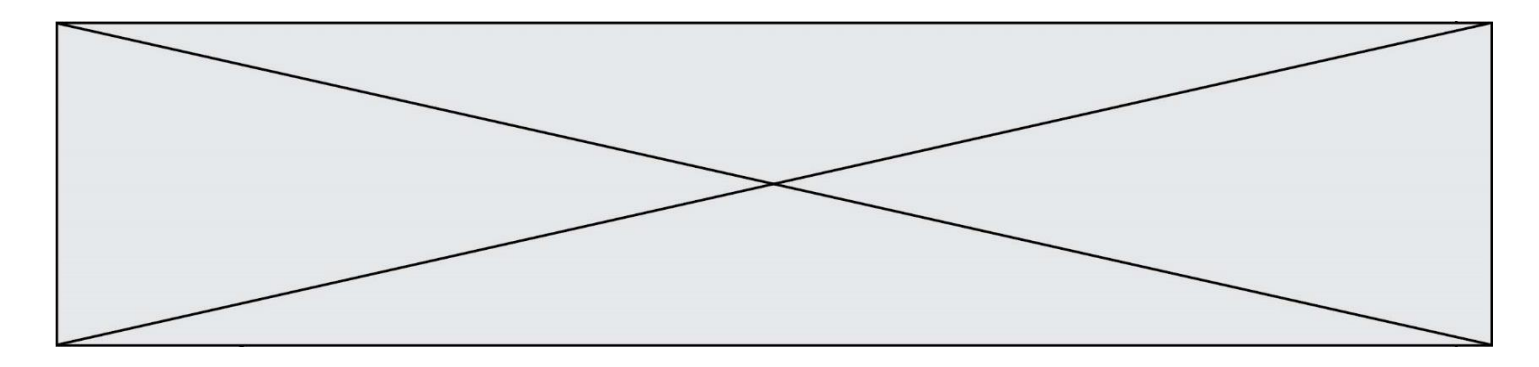

### **Question G.5**

Soit L une liste de  $n$  nombres réels ( $n$  entier naturel non nul). On considère l'algorithme suivant, en langage Python, calculant la moyenne des éléments de L.

 $M = 0$ for k in range(n):  $M = M + L[k]$  $M = M/n$ 

Si le nombre  $n$  de données double alors le temps d'exécution de ce script : **Réponses**

- A reste le même
- B double aussi
- C est multiplié par  $n$
- D est multiplié par 4

#### **Question G.6**

La fonction maximum doit renvoyer la valeur maximale d'un tableau de nombres. Par quoi doit-on remplacer les pointillés pour qu'elle donne le résultat attendu ?

```
def maximum(T):
    maxi = T[0]for i in range(len(T)):
       .... T[i] > \text{maxi}:......
    return maxi
```
- A if puis, sur la ligne suivante,  $maxi = T[i]$
- B while puis, sur la ligne suivante,  $maxi = T[i]$
- C if puis, sur la ligne suivante,  $maxi = maxi + 1$
- D while puis, sur la ligne suivante,  $maxi = maxi + 1$